# Package 'evtclass'

October 13, 2022

Title Extreme Value Theory for Open Set Classification - GPD and GEV Classifiers

Version 1.0

Description Two classifiers for open set recognition and novelty detection based on extreme value theory. The first classifier is based on the generalized Pareto distribution (GPD) and the second classifier is based on the generalized extreme value (GEV) distribution. For details, see Vig-notto, E., & Engelke, S. (2018) [<arXiv:1808.09902>](https://arxiv.org/abs/1808.09902).

**Depends**  $R (= 3.4.0)$ 

License GPL-3

Encoding UTF-8

LazyData true

RoxygenNote 6.1.0.9000

Imports RANN, evd, fitdistrplus

NeedsCompilation no

Author Edoardo Vignotto [aut, cre] (<<https://orcid.org/0000-0001-9870-8020>>)

Maintainer Edoardo Vignotto <edoardo.vignotto@unige.ch>

Repository CRAN

Date/Publication 2018-11-16 16:40:11 UTC

## R topics documented:

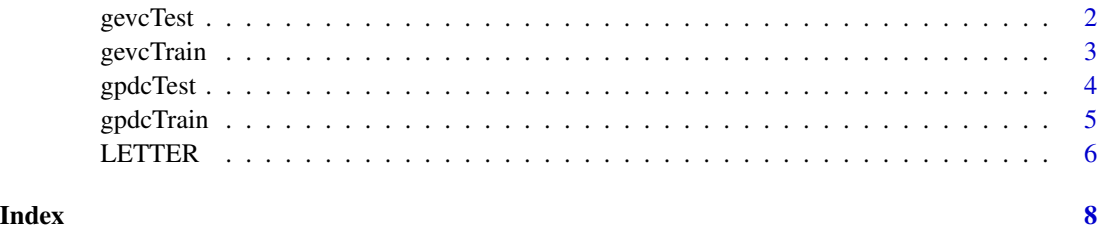

<span id="page-1-1"></span><span id="page-1-0"></span>

#### Description

This function is used to evaluate a test set for a pre-trained GEV classifier. It can be used to perform open set classification based on the generalized Pareto distribution.

#### Usage

gevcTest(train, test, pre, prob = TRUE, alpha)

#### Arguments

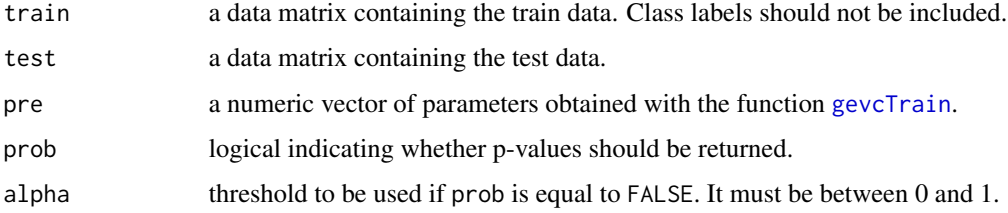

#### Details

For details on the method and parameters see Vignotto and Engelke (2018).

#### Value

If prob is equal to TRUE, a vector containing the p-values for each point is returned. A high p-value results in the classification of the corresponding test data as a known point, since this hypothesis cannot be rejected. If the p-value is small, the corresponding test data is classified as an unknown point. If prob is equal to TRUE, a vector of predicted values is returned.

#### Author(s)

Edoardo Vignotto <edoardo.vignotto@unige.ch>

#### References

Vignotto, E., & Engelke, S. (2018). Extreme Value Theory for Open Set Classification-GPD and GEV Classifiers. *arXiv preprint arXiv:1808.09902*.

#### See Also

[gevcTrain](#page-2-1)

#### <span id="page-2-0"></span>gevcTrain 3

#### Examples

```
trainset <- LETTER[1:15000,]
testset <- LETTER[-(1:15000), -1]
knowns <- trainset[trainset$class==1, -1]
gevClassifier <- gevcTrain(train = knowns)
predicted <- gevcTest(train = knowns, test = testset, pre = gevClassifier)
```
#### <span id="page-2-1"></span>gevcTrain *GEV Classifier - training*

#### Description

This function is used to train a GEV classifier. It can be used to perform open set classification based on the generalized extreme value distribution.

#### Usage

gevcTrain(train)

#### Arguments

train a data matrix containing the train data. Class labels should not be included.

#### Details

For details on the method and parameters see Vignotto and Engelke (2018).

#### Value

A numeric vector of two elements containing the estimated parameters of the fitted reversed Weibull.

#### Note

Data are not scaled internally; any preprocessing has to be done externally.

#### Author(s)

Edoardo Vignotto <edoardo.vignotto@unige.ch>

#### References

Vignotto, E., & Engelke, S. (2018). Extreme Value Theory for Open Set Classification - GPD and GEV Classifiers. *arXiv preprint arXiv:1808.09902*.

#### See Also

[gevcTest](#page-1-1)

#### Examples

```
trainset <- LETTER[1:15000,]
knowns <- trainset[trainset$class==1, -1]
gevClassifier <- gevcTrain(train = knowns)
```
#### <span id="page-3-1"></span>gpdcTest *GPD Classifier - testing*

#### Description

This function is used to evaluate a test set for a pre-trained GPD classifier. It can be used to perform open set classification based on the generalized Pareto distribution.

#### Usage

 $gpdcTest(train, test, pre, prob = TRUE, alpha = 0.01)$ 

#### Arguments

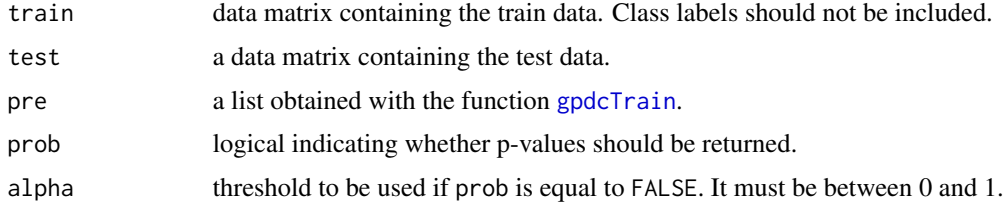

#### Details

For details on the method and parameters see Vignotto and Engelke (2018).

#### Value

If prob is equal to TRUE, a vector containing the p-values for each point is returned. A high p-value results in the classification of the corresponding test data as a known point, since this hypothesis cannot be rejected. If the p-value is small, the corresponding test data is classified as an unknown point. If prob is equal to TRUE, a vector of predicted values is returned.

#### Author(s)

Edoardo Vignotto <edoardo.vignotto@unige.ch>

#### References

Vignotto, E., & Engelke, S. (2018). Extreme Value Theory for Open Set Classification-GPD and GEV Classifiers. *arXiv preprint arXiv:1808.09902*.

<span id="page-3-0"></span>

#### <span id="page-4-0"></span>gpdcTrain 55 September 2014 1996 September 2014 1997 September 2014 1997 September 2014 1997 September 2014 19

#### See Also

[gpdcTrain](#page-4-1)

#### Examples

```
trainset <- LETTER[1:15000,]
testset <- LETTER[-(1:15000), -1]
knowns <- trainset[trainset$class==1, -1]
gpdClassifier <- gpdcTrain(train = knowns, k = 10)
predicted <- gpdcTest(train = knowns, test = testset, pre = gpdClassifier)
```
<span id="page-4-1"></span>

gpdcTrain *GPD Classifier - training*

#### Description

This function is used to train a GPD classifier. It can be used to perform open set classification based on the generalized Pareto distribution.

#### Usage

gpdcTrain(train, k)

#### Arguments

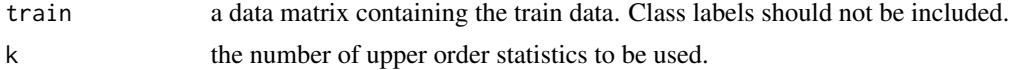

#### Details

For details on the method and parameters see Vignotto and Engelke (2018).

#### Value

A list of three elements.

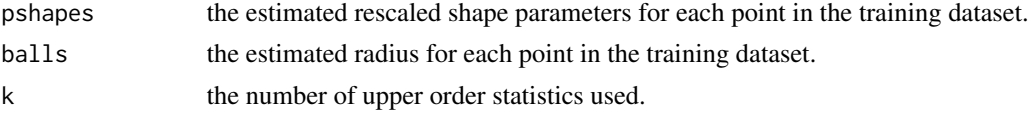

#### Note

Data are not scaled internally; any preprocessing has to be done externally.

#### Author(s)

Edoardo Vignotto <edoardo.vignotto@unige.ch>

#### <span id="page-5-0"></span>References

Vignotto, E., & Engelke, S. (2018). Extreme Value Theory for Open Set Classification-GPD and GEV Classifiers. *arXiv preprint arXiv:1808.09902*.

#### See Also

#### [gpdcTest](#page-3-1)

#### Examples

```
trainset <- LETTER[1:15000,]
knowns <- trainset[trainset$class==1, -1]
gpdClassifier <- gpdcTrain(train = knowns, k = 10)
```
LETTER *Database of character image features.*

#### Description

A dataset containing 16 features extracted from 20000 handwritten characters.

#### Usage

LETTER

#### Format

A data frame with 20000 rows and 17 variables:

class class labels

- V1 first extracted feature
- V2 second extracted feature
- V3 third extracted feature
- V4 4th extracted feature
- V5 5th extracted feature
- V6 6th extracted feature
- V7 7th extracted feature
- V8 8th extracted feature
- V9 9th extracted feature
- V10 10th extracted feature
- V11 11th extracted feature
- V12 12th extracted feature
- V13 13th extracted feature
- V14 14th extracted feature
- V15 15th extracted feature
- V16 16th extracted feature

#### LETTER 7

### Source

<https://archive.ics.uci.edu/ml/datasets/letter+recognition/>

# <span id="page-7-0"></span>Index

∗ datasets LETTER, [6](#page-5-0)

gevcTest, [2,](#page-1-0) *[3](#page-2-0)* gevcTrain, *[2](#page-1-0)*, [3](#page-2-0) gpdcTest, [4,](#page-3-0) *[6](#page-5-0)* gpdcTrain, *[4,](#page-3-0) [5](#page-4-0)*, [5](#page-4-0)

LETTER, [6](#page-5-0)